*ABEDA INAMDAR COLLEGE PUNE*

**Certificate Course in Graphic Design**

**(Faculty of Science & Technology)**

**Graphic Design**

**Choice Based Credit System Syllabus To be implemented from Academic Year 2021-2022**

## **Title of the Course: Certificate Course In Graphic Design**

#### **Preamble:**

It is a well felt need that Graphic Design experts are much in demand to create industry specific and convincing design Solutions therefore Computer Science faculty has decided to have this type of interdisciplinary certificate program useful to both working students and professionals.

#### **Introduction**:

Graphic design is the creative planning and execution of visual communication. One learns to create a combination of shapes and forms, words and images, in order to reproduce them in some flat medium (two dimensional - paper, cardboard, cloth, plastic, video, computer, or projection screen, on poster, billboard, or other signage) or in a three-dimensional form (fabricated or manufactured) in order to convey information to a targeted audience. All graphic design has a purpose or function. Usually, its purpose is commercial to explain aesthetically something -- to express, inform, and influence the thoughts and actions of its audience. This subject introduces the student to art intended to communicate information and advertising. The focus is on studying and using layout and design concepts used in the graphic design field. The students will employ both analog media (drawing with pencil and paper, etc.) and digital media -- using up-to-date computer tools (graphics hardware and software - for drawing, painting, layout, typography, scanning, editing and photography).

**1. Creating Art:** Students know and apply the arts, disciplines, techniques and processes to communicate in original or interpretive work.

**2. Art in Context:** Students demonstrate how elements of time and place influence the visual characteristics, content, purpose and message of works of art.

**3. Art as Inquiry:** Students demonstrate how the arts reveal universal concepts and themes. Students reflect upon and assess the characteristics and merits of their work and the work of others.

## **PREREQUISITE:**

- Students must have basic operational knowledge of computers.
- Students must understand English language.
- Students must have basic knowledge of the Internet.

**Duration:** The Program comprises six months.

**Evaluation:** Six-month program with the combination of 60% External Marks and 40% Internal Marks.

#### **Number of seats:** 60

**Eligibility:** 10+2 Any Stream

## **Titles of Papers, Credit Allocation and Scheme of Evaluation**

## **(Total credits=30)**

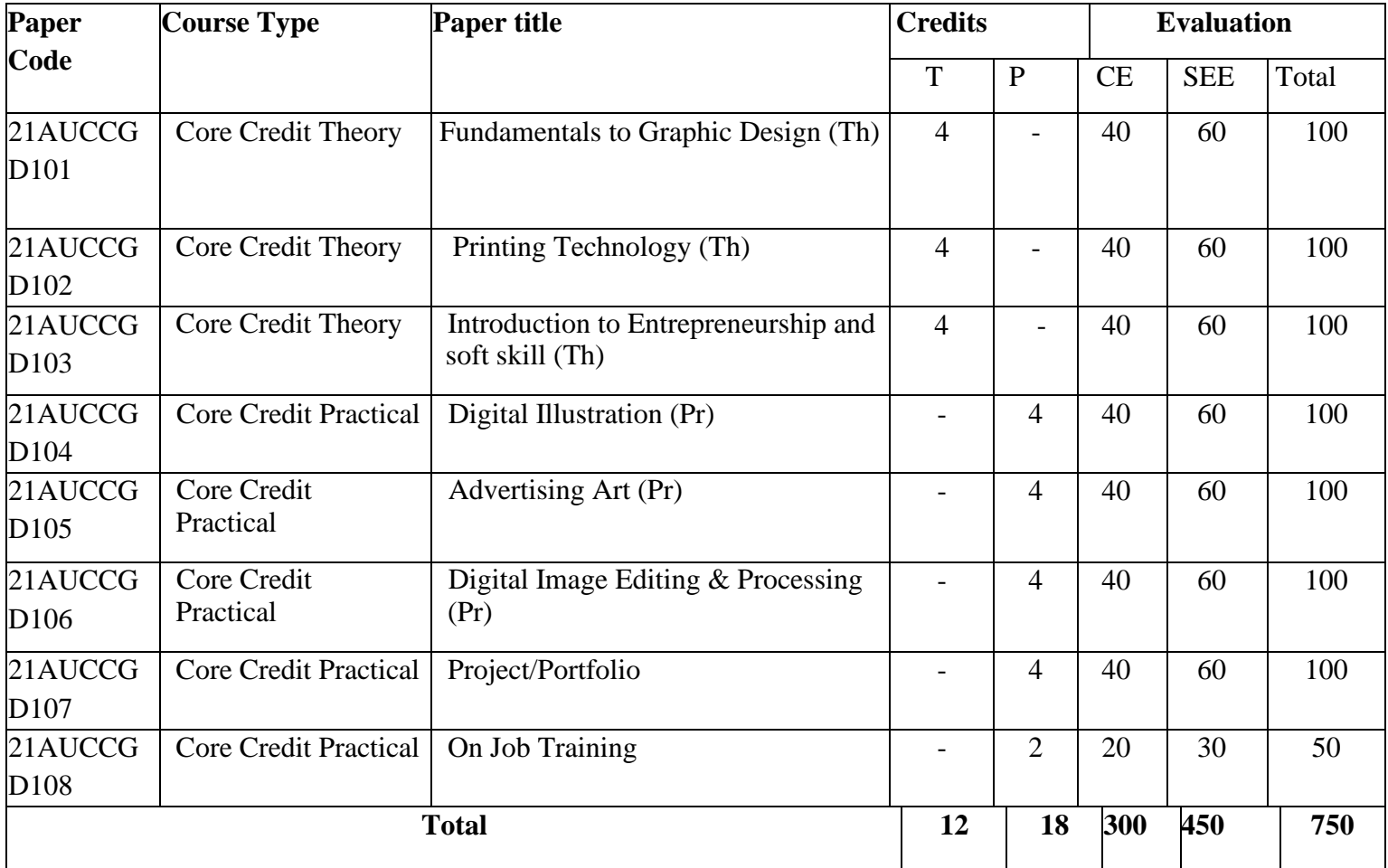

## **Abbreviation:**

T: Theory

P: Practical

CE: Continuous evaluation

SEE: Semester End Examination

\*On Job Training should be carried out in any one subject per semester as per NSDC Guidelines for following Skill Sets: Semester IV Skill Sets

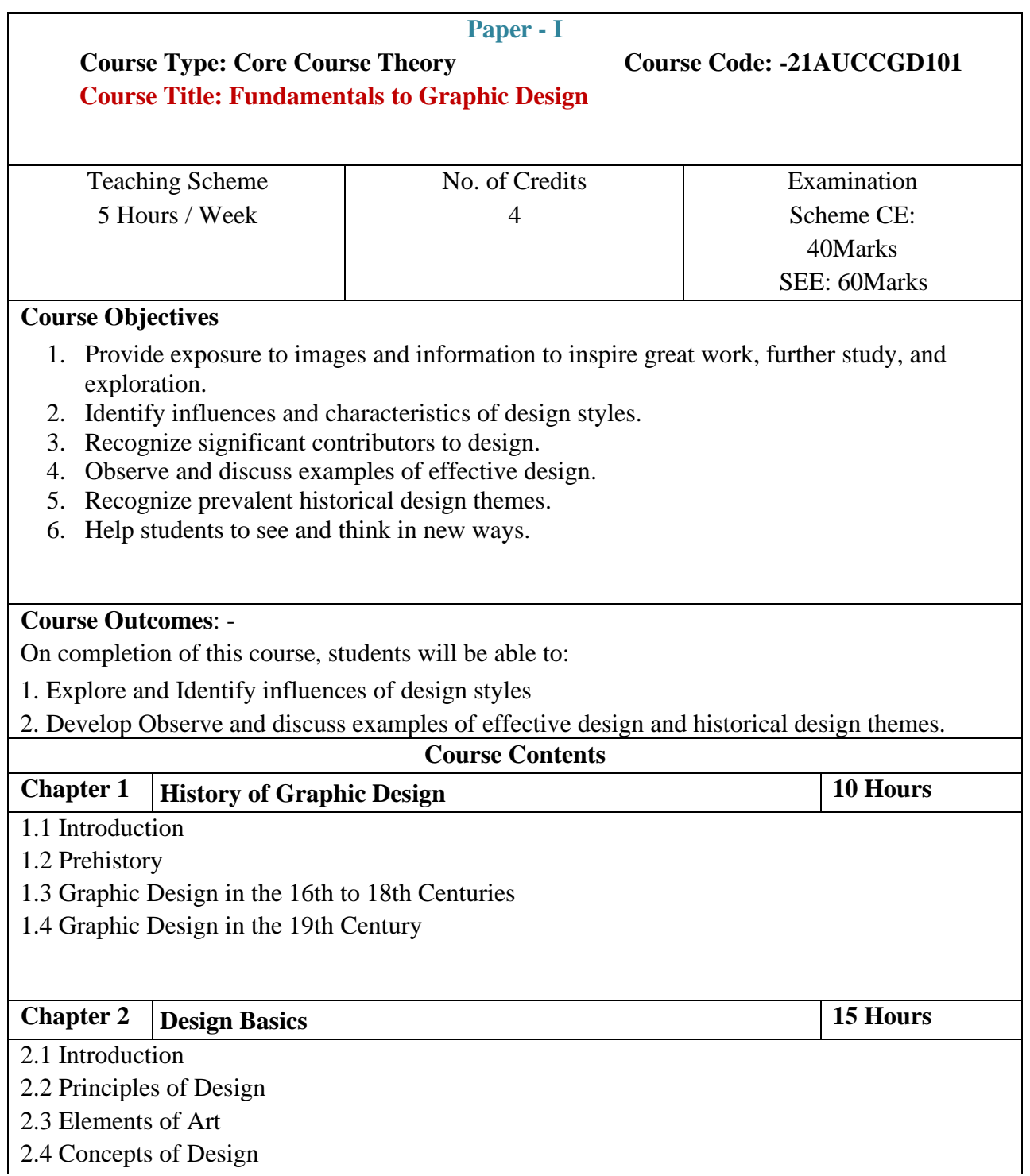

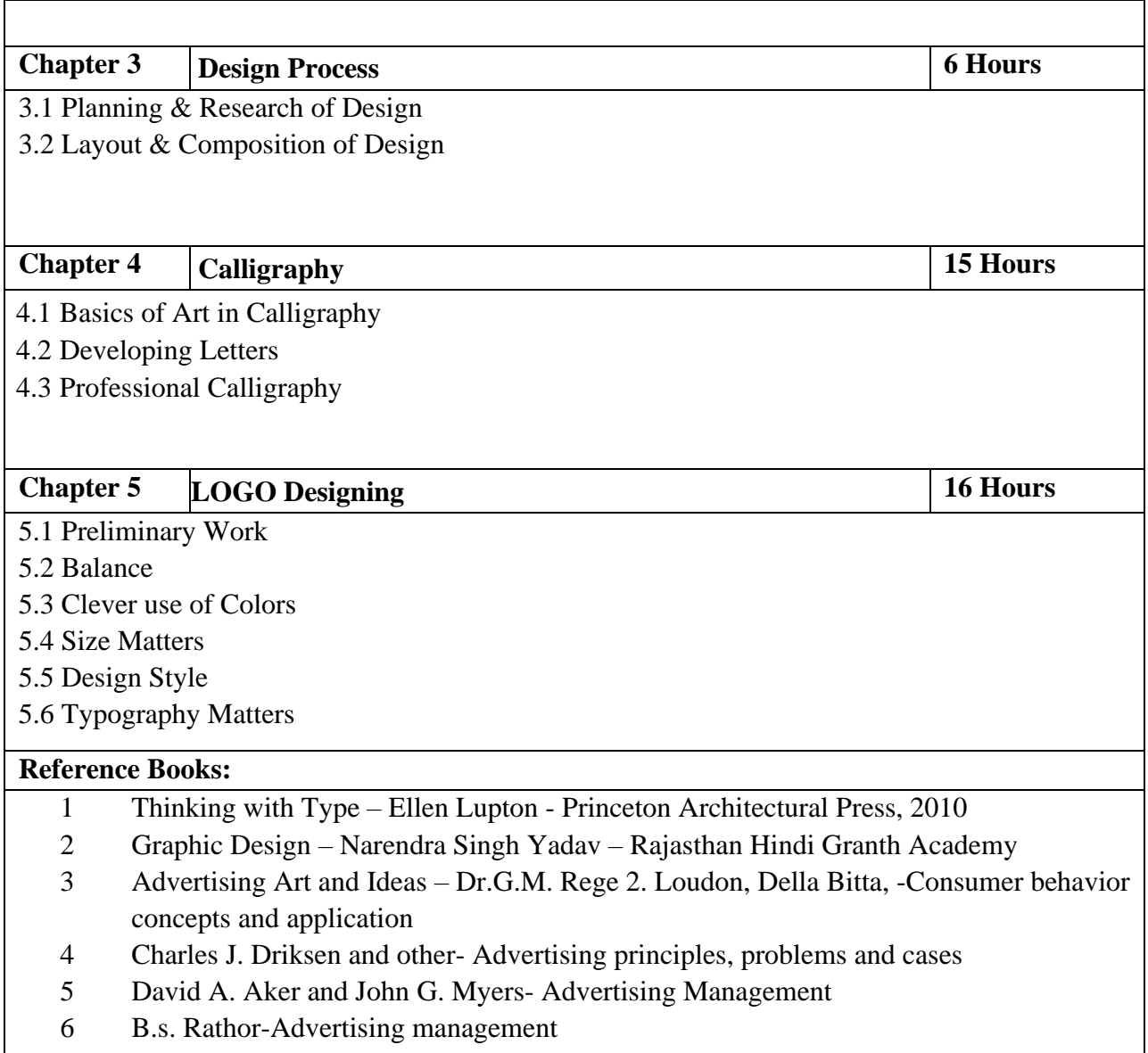

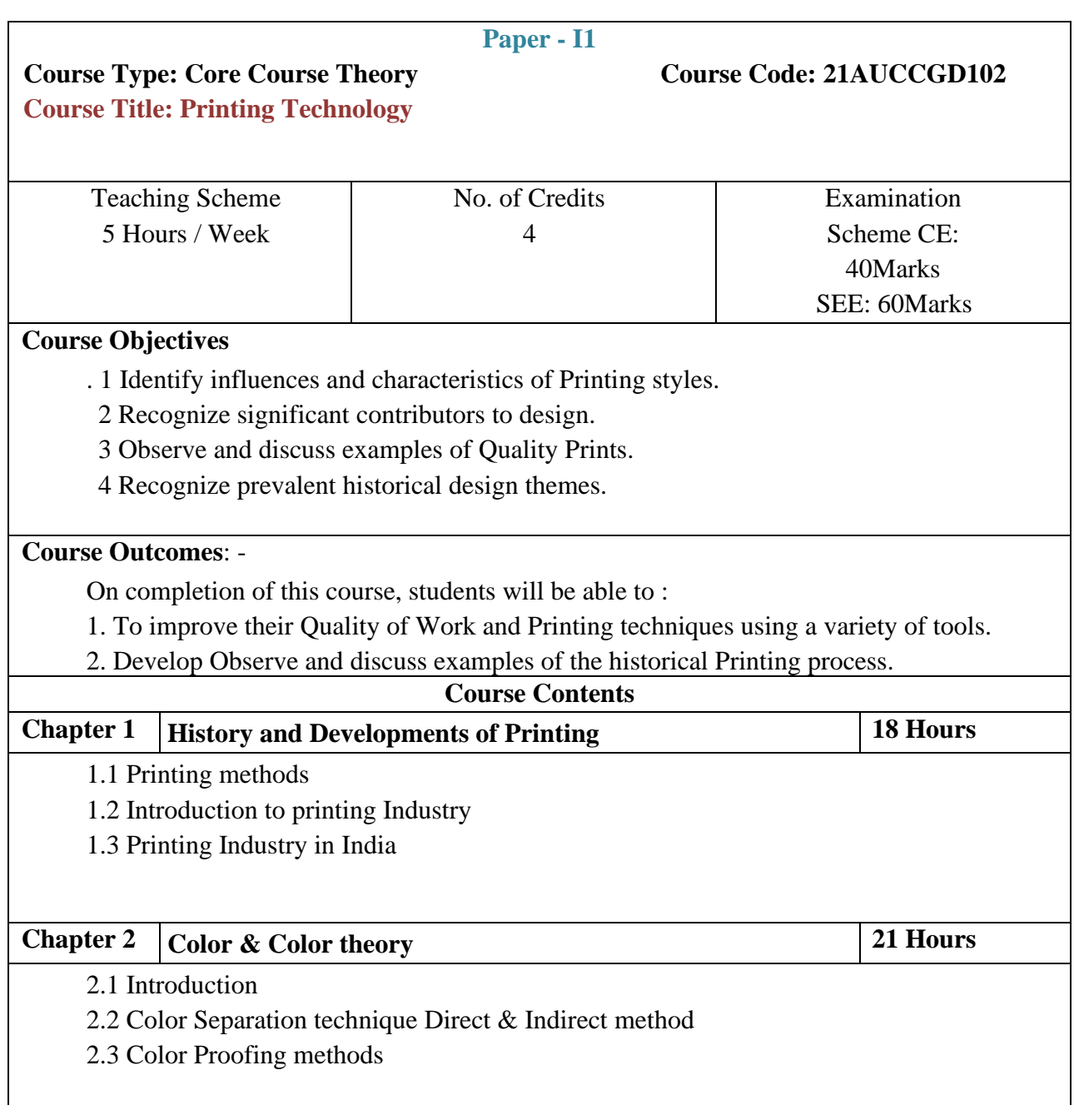

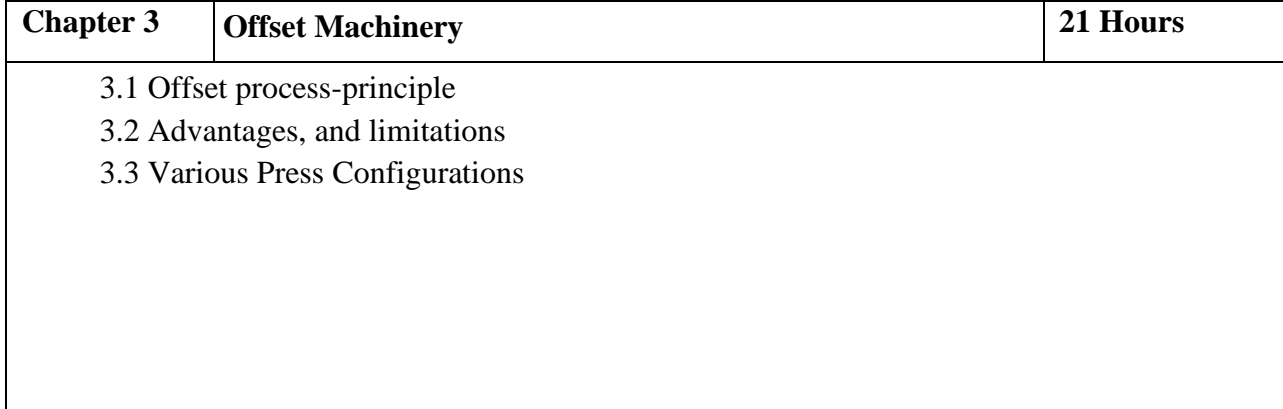

## **Reference Books:**

1. Printing Technology – [J. Michael Adams,](https://www.google.co.in/search?tbo=p&tbm=bks&q=inauthor:%22J.+Michael+Adams%22&source=gbs_metadata_r&cad=3) [Penny Ann Dolin](https://www.google.co.in/search?tbo=p&tbm=bks&q=inauthor:%22Penny+Ann+Dolin%22&source=gbs_metadata_r&cad=3) - Delmar, 2002

2. A Guide to Graphic Print Production - Kaj Johansson, Peter Lundberg, Robert Ryberg, Wiley, 2007

3. Mastering Digital Printing, Harald Johnson, Thomson Course Technology, 2005

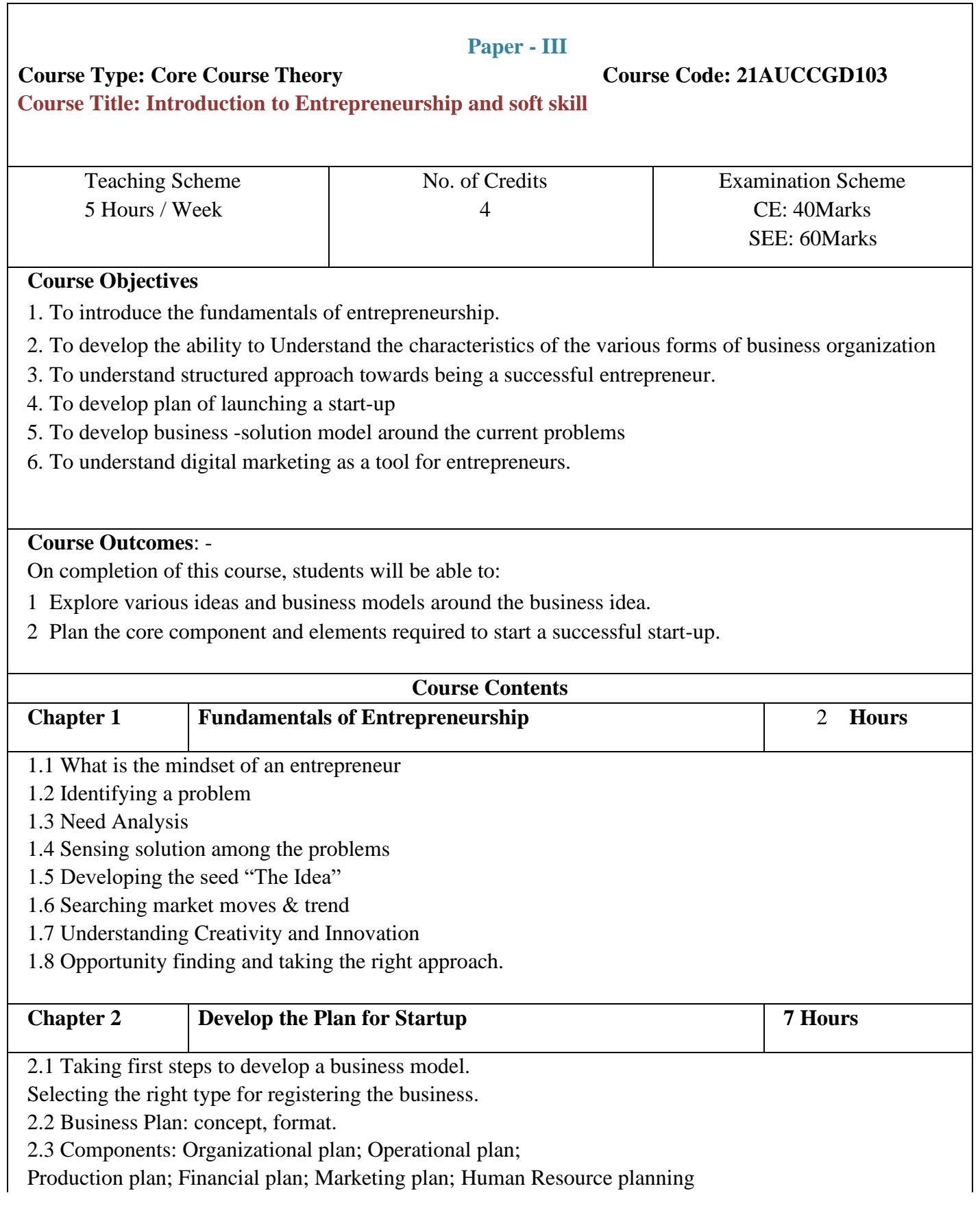

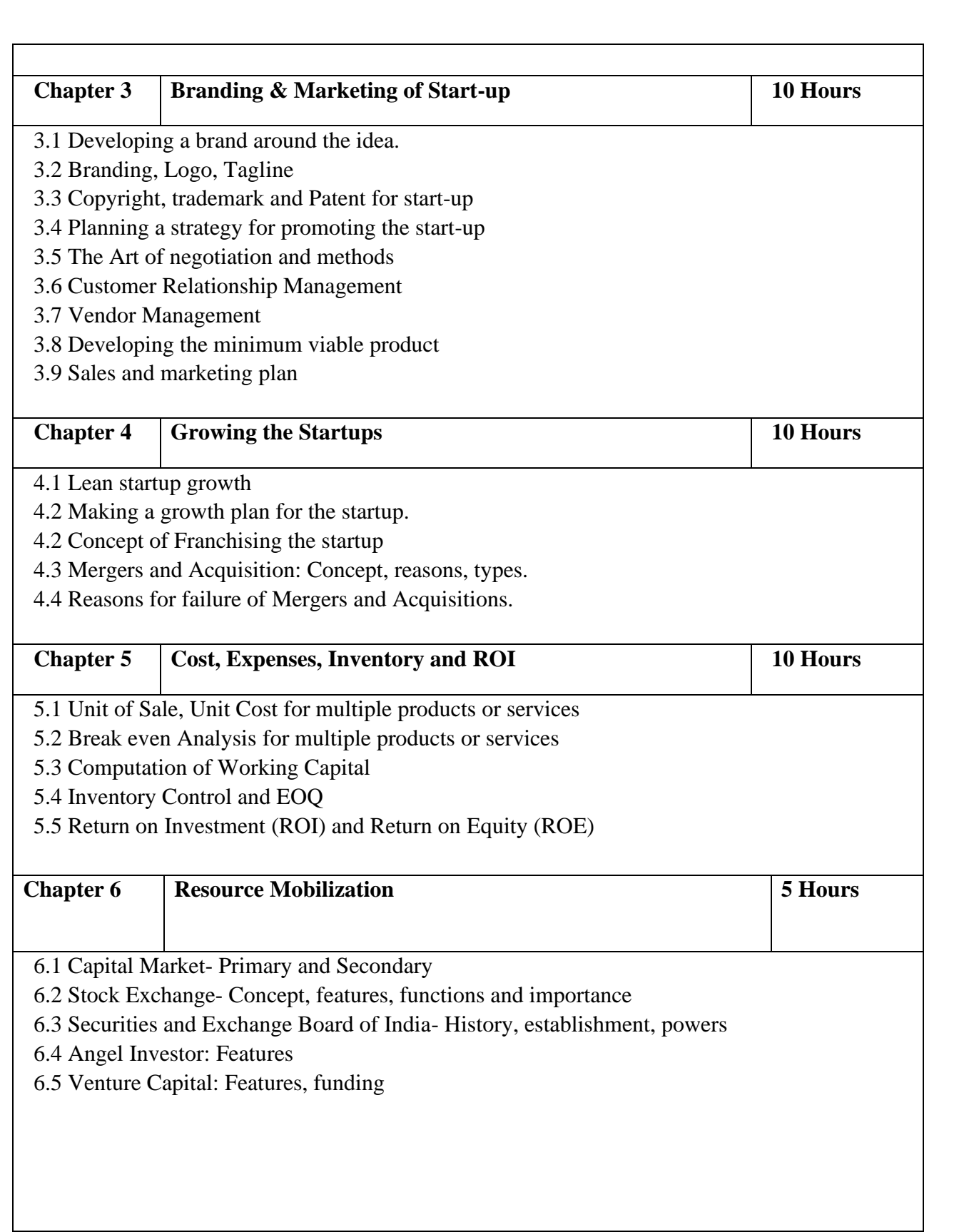

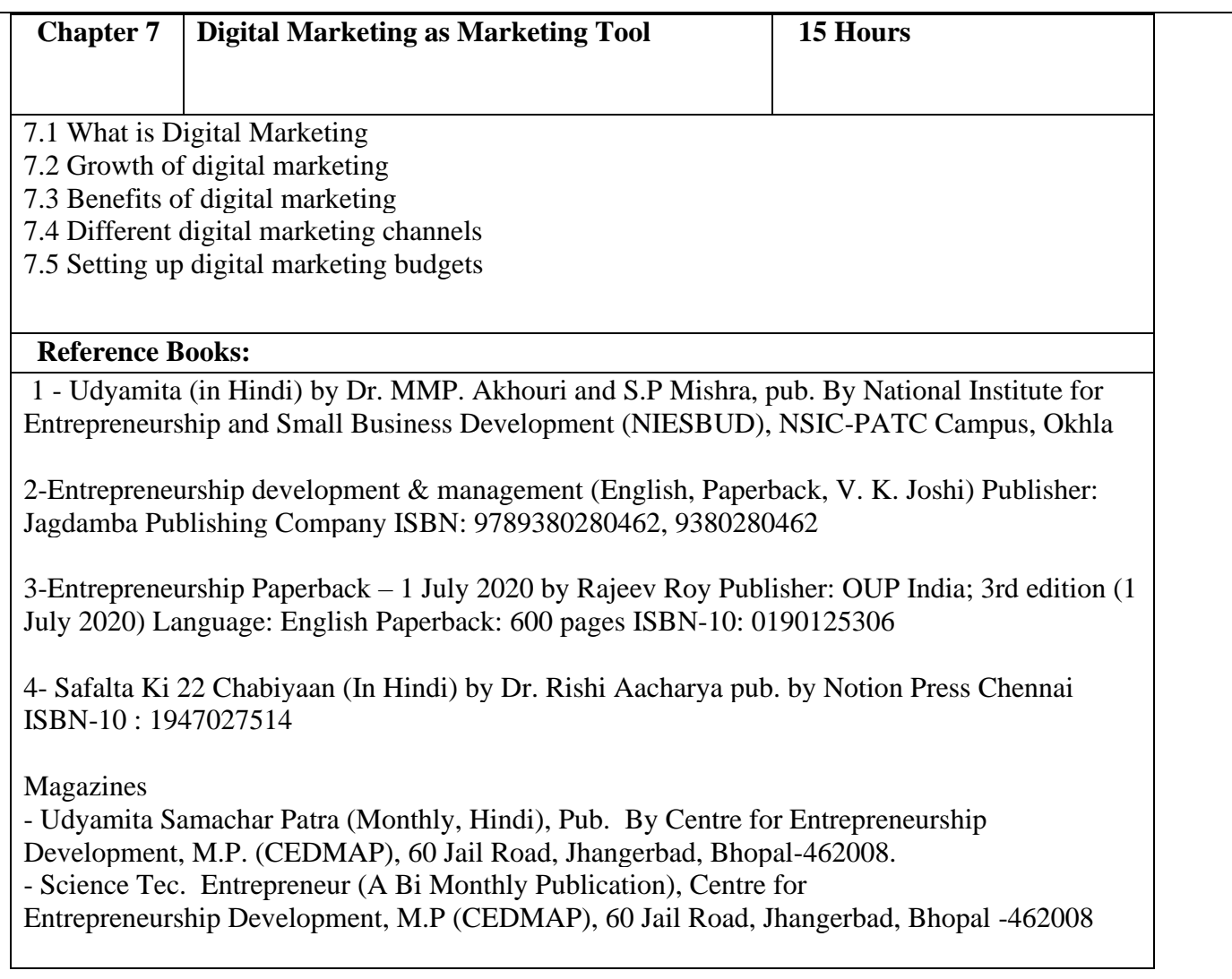

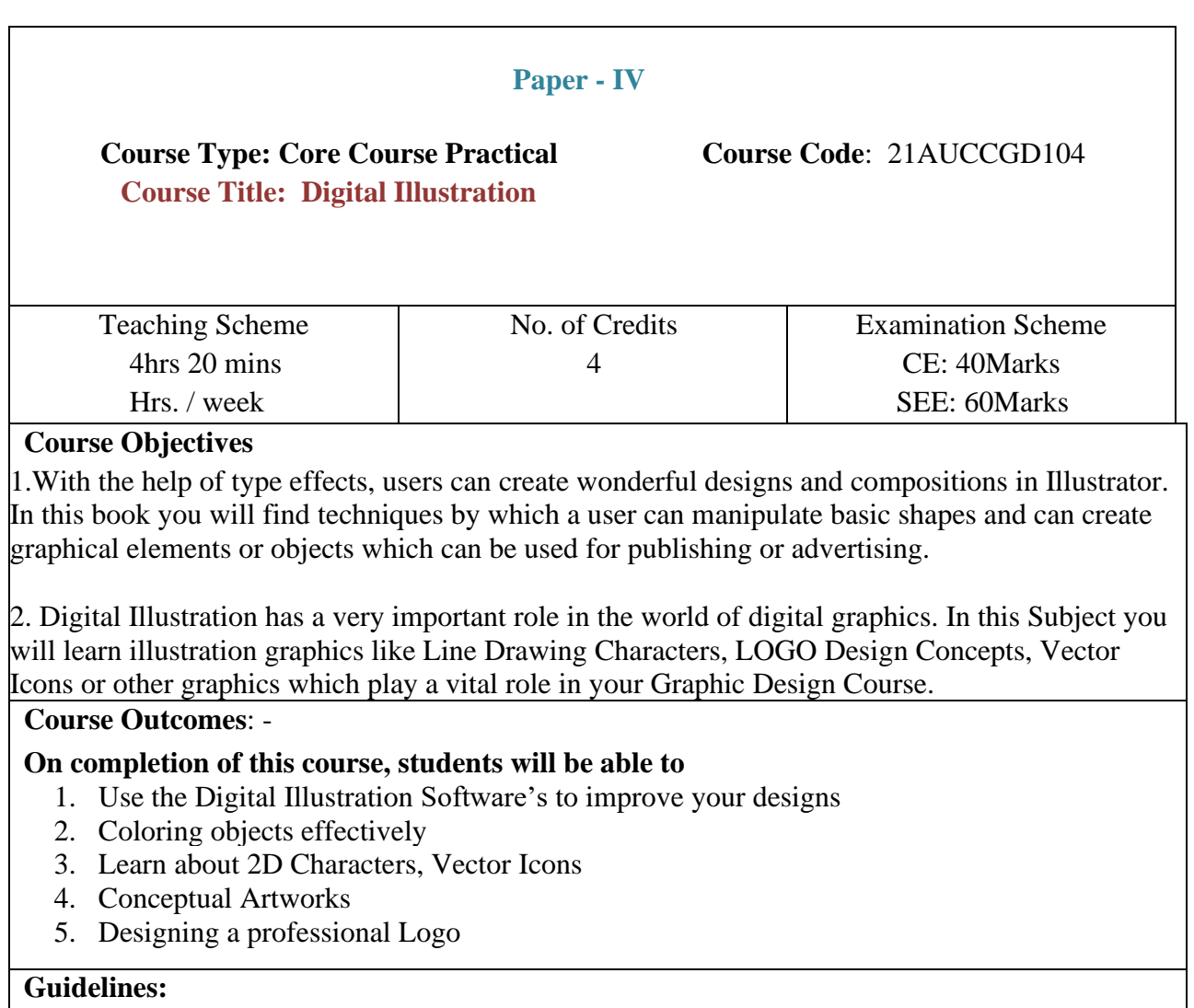

Lab Book: The lab book is to be used as a hands-on resource, reference and record of assignment submission and completion by the student. The lab book contains the set of assignments which the student must complete as a part of this course.

## **Submission of Assignments:**

The assignments are to be submitted by the student in the form of a PDF Format. Each assignment includes the Assignment Title, Date of submission, Name of Students, Instructor's sign.

## **Assessment:**

Continuous assessment of laboratory work is to be done based on overall performance and lab assignments performance of students. Each lab assignment assessment will be assigned grade/marks based on parameters with appropriate weightage. Suggested parameters for overall assessment as well as each lab assignment assessment include- timely completion, performance, creativity

## **Operating Environment:**

For Digital Illustration Operating system: Windows 10 Software: Adobe Illustrator

## **Suggested List of Assignments:**

**Assignment 1.** Vector Icons, Vector Stick Figures, LOGO Design **Assignment 2.** Vector Portraits, Illustrative Poster Designs, Mascot Designs **Assignment 3.** 2D Character Designs, Mandala Designs **Assignment 4.** Concept Art Illustrations

**Books: Laboratory handbook** 

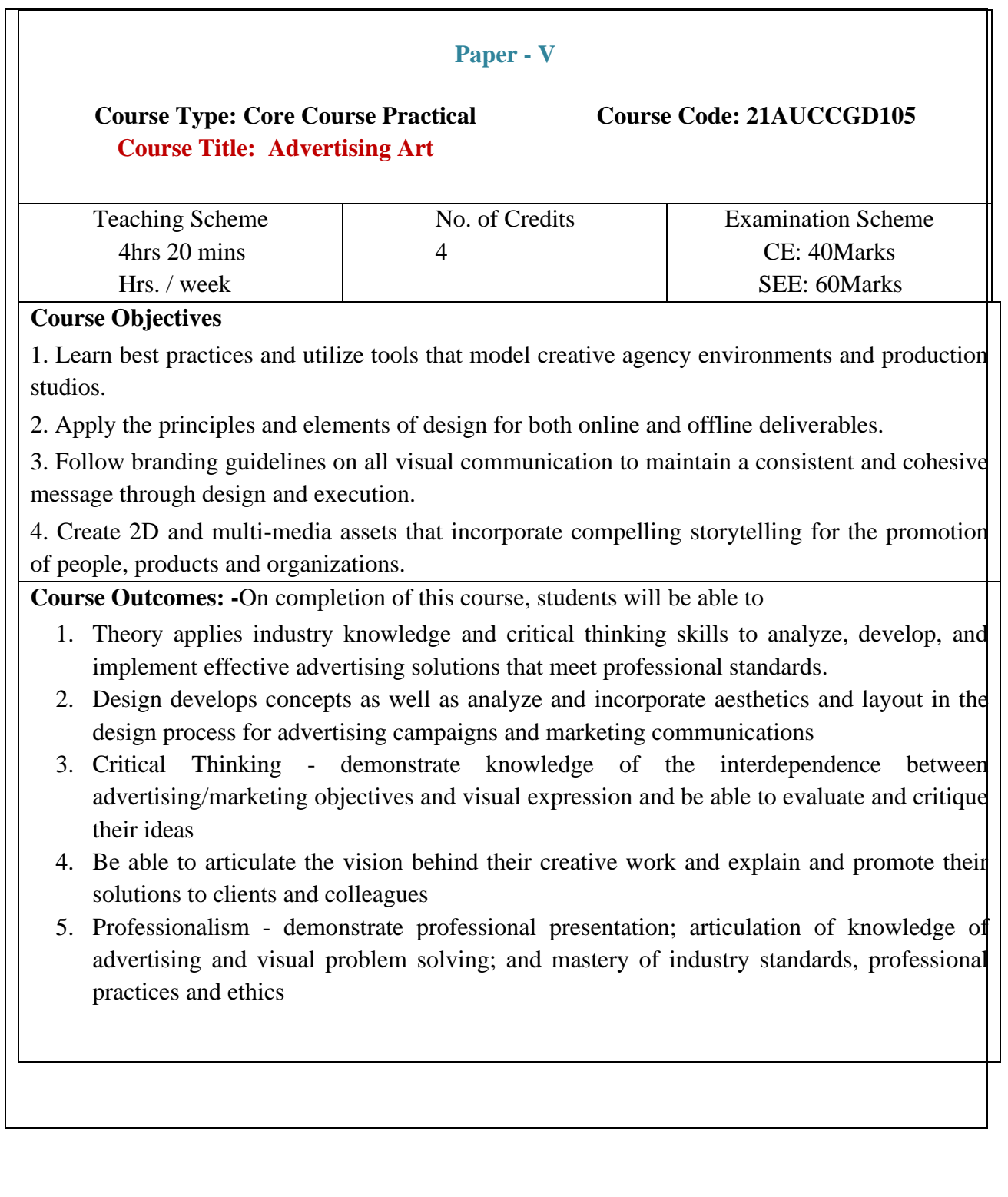

#### **Guidelines:**

Lab Book: The lab book is to be used as a hands-on resource, reference and record of assignment submission and completion by the student. The lab book contains the set of assignments which the student must complete as a part of this course.

#### **Submission of Assignments:**

The assignments are to be submitted by the student in the form of a Printable (PDF OR JPEG) Format. Each assignment includes the Assignment Title, Date of submission, Name of Students, Instructor's sign.

#### **Assessment:**

Continuous assessment of laboratory work is to be done based on overall performance and lab assignments performance of students. Each lab assignment assessment will be assigned grade/marks based on parameters with appropriate weightage. Suggested parameters for overall assessment as well as each lab assignment assessment include- timely completion, performance, creativity

#### **Operating Environment:**

For Advertising Art Operating system: Windows 10 Software: Corel Draw, Adobe InDesign

## **Suggested List of Assignments:**

**Assignment 1.** LOGO & Visual Identity Designs **Assignment 2.** Branding of the Specific Product or Business **Assignment 3.** Packaging Design, Label Design, Sticker Design

**Books: Laboratory handbook** 

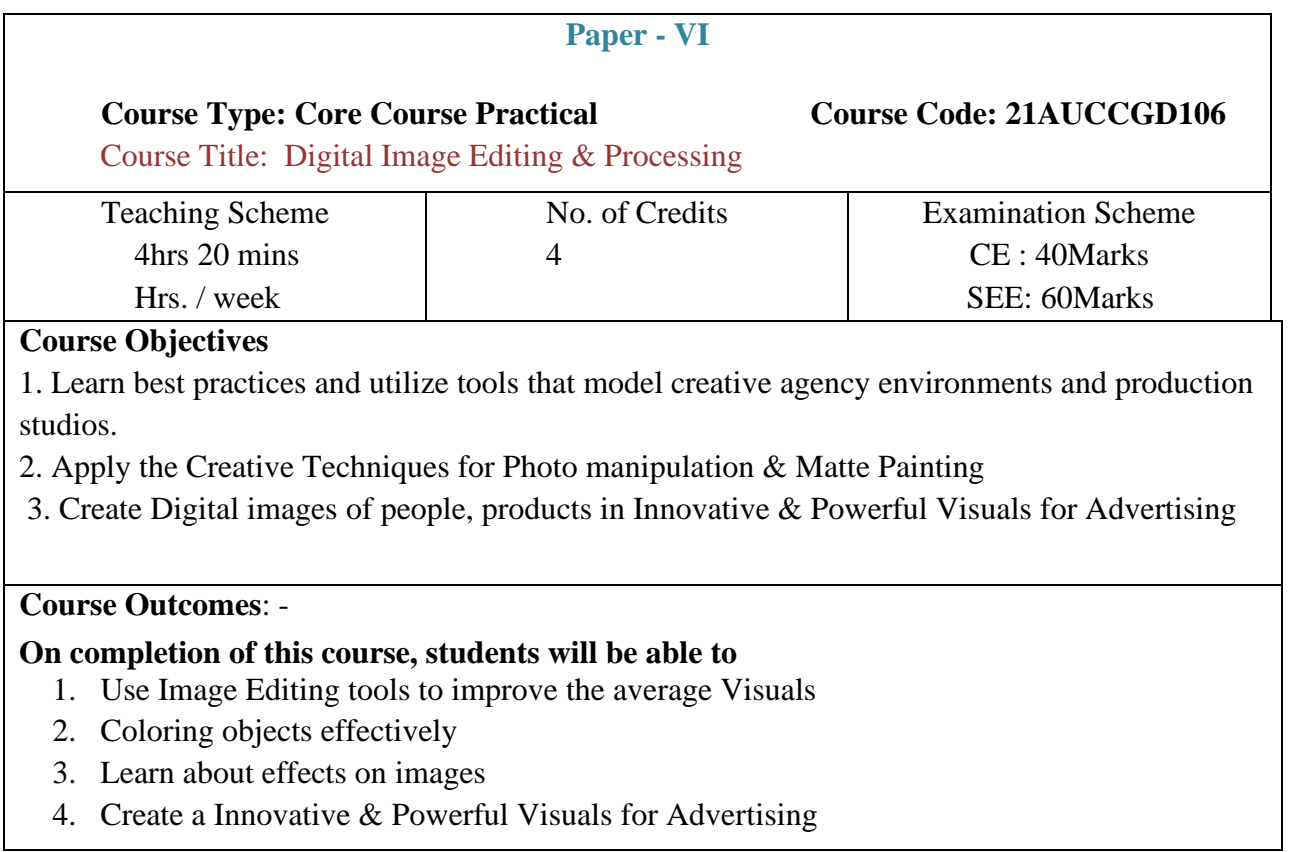

 $\mathbf{L}$ 

#### **Guidelines:**

Lab Book: The lab book is to be used as a hands-on resource, reference and record of assignment submission and completion by the student. The lab book contains the set of assignments which the student must complete as a part of this course.

#### **Submission of Assignments:**

The assignments are to be submitted by the student in the form of a PDF Format. Each assignment includes the Assignment Title, Date of submission, Name of Students, Instructor's sign.

#### **Assessment:**

Continuous assessment of laboratory work is to be done based on overall performance and lab assignments performance of students. Each lab assignment assessment will be assigned grade/marks based on parameters with appropriate weightage. Suggested parameters for overall assessment as well as each lab assignment assessment include- timely completion, performance, creativity

## **Operating Environment:**

For Digital Image Editing & Processing Operating system: Windows 10 Software: Adobe Photoshop

## **Suggested List of Assignments:**

**Assignment 1.** Image Editing & Retouching **Assignment 2.** Photo-manipulation, Background Design

**Assignment 3.** Typographic Digital Image

**Assignment 4.** Conceptual Visual Design

#### **Books: Laboratory handbook**

## **Graphic Designing (Certificate Course Question Paper Pattern)**

- a. **Evaluation Criteria:** The evaluation of students will be based on three parameters: -
- Continuous Internal Evaluation (CIE).
- Practical / Project Examination
- Semester End Examination.

## i.**For Continuous Internal Evaluation (CIE):** Internal assessment will be as follows: **Theory Examination**

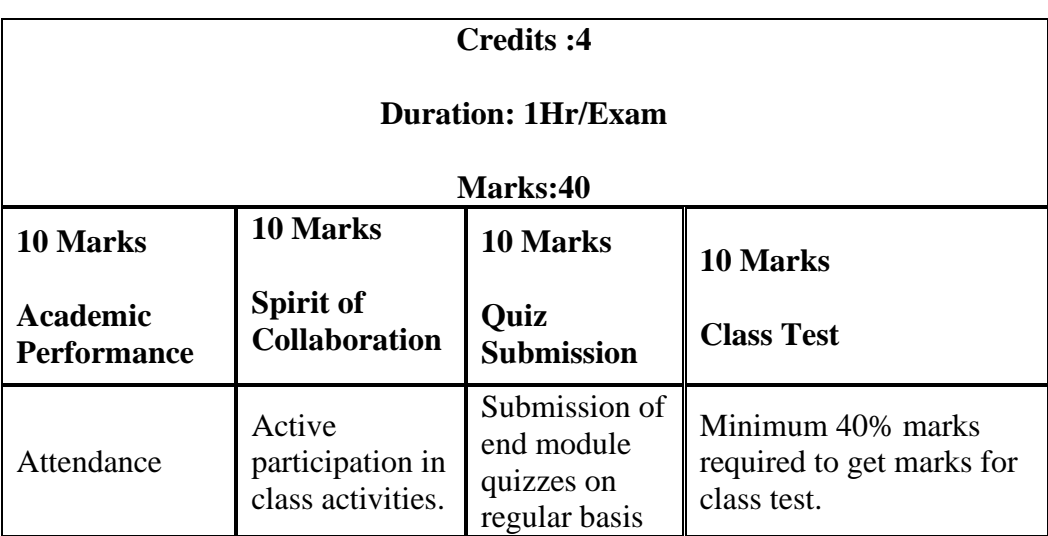

ii.**For Practical/Project Examination:** Internal assessment will be as follows:

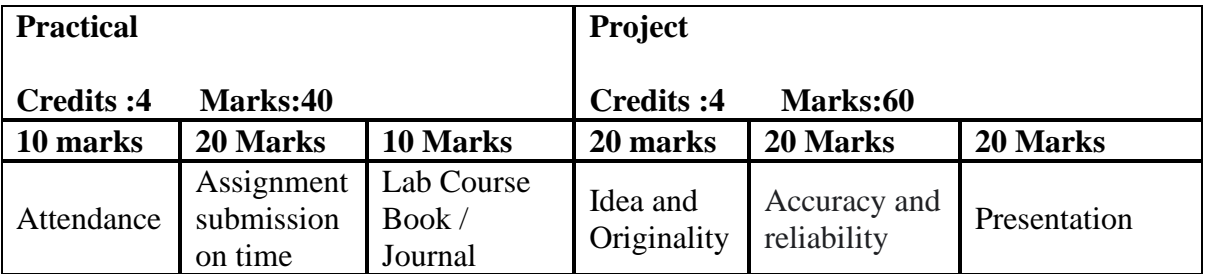

**For Semester End Examination:** The Duration of the SEE will be as follows:

# **For Theory Examination**

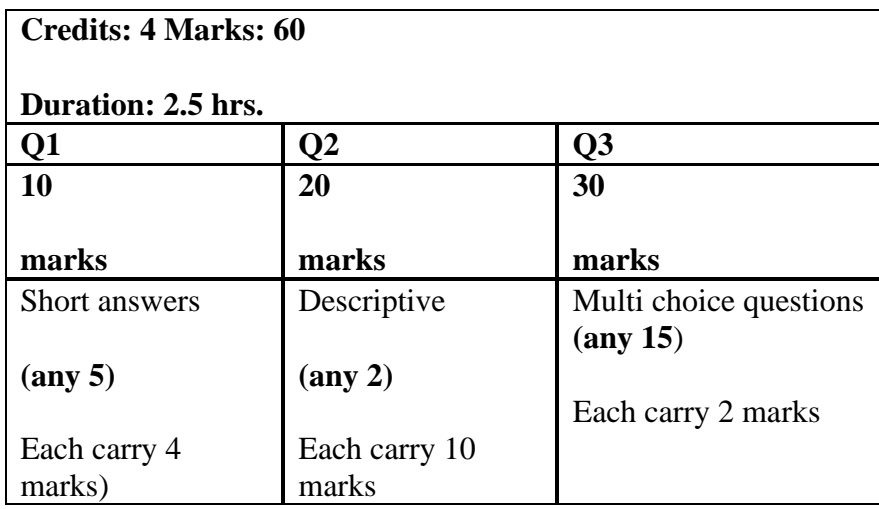

# **For Practical/Project Examination**

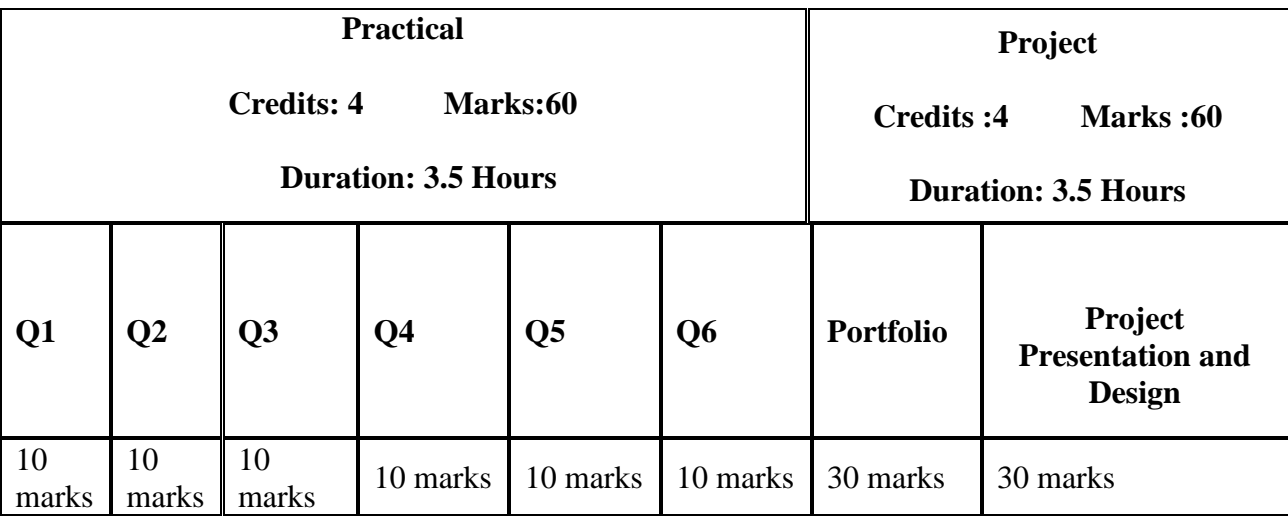